# Package 'saeME'

April 21, 2022

<span id="page-0-0"></span>Title Small Area Estimation with Measurement Error

Type Package

Version 1.3

Maintainer Muhammad Rifqi Mubarak <rifqi.mubarak@bps.go.id>

Description A set of functions and datasets implementation of small area estimation when auxiliary variable is measured with error. These functions provide a empirical best linear unbiased prediction (EBLUP) estimator and mean squared error (MSE) estimator of the EBLUP. These models were developed by Ybarra and Lohr (2008) [<doi:10.1093/biomet/asn048>](https://doi.org/10.1093/biomet/asn048).

License GPL-2

**Depends**  $R (= 3.1.0)$ 

Encoding UTF-8

Imports MASS, stats

LazyData true

RoxygenNote 7.1.2

NeedsCompilation no

Author Azka Ubaidillah [aut], Muhammad Rifqi Mubarak [aut, cre]

Repository CRAN

Date/Publication 2022-04-21 11:10:02 UTC

# R topics documented:

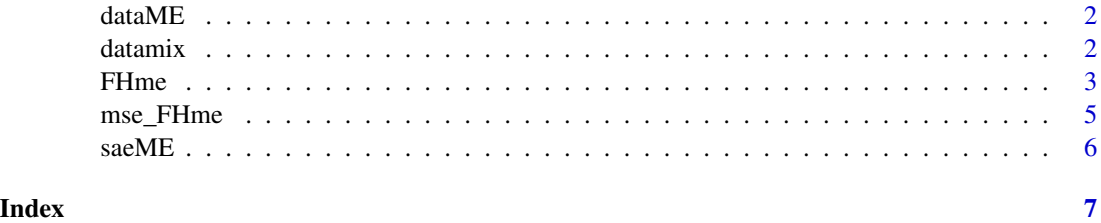

<span id="page-1-0"></span>dataME *dataME*

#### Description

This data generated by simulation based on Fay-Herriot with Measurement Error Model by following these steps:

- 1. Generate  $x_i$  from a UNIF(5, 10) distribution,  $\psi_i = 3$ ,  $c_i = 0.25$ , and  $\sigma_v^2 = 2$ .
- 2. Generate  $u_i$  from a N(0,  $c_i$ ) distribution,  $e_i$  from a N(0,  $\psi_i$ ) distribution, and  $v_i$  from a N(0,  $\sigma_v^2$ ) distribution.
- 3. Generate  $\hat{x}_i = x_i + u_i$ .
- 4. Then for each iteration, we generated  $Y_i = 2 + 0.5\hat{x}_i + v_i$  and  $y_i = Y_i + e_i$ .

Direct estimator y, auxiliary variable  $\hat{x}$ , sampling variance  $\psi$ , and c are arranged in a dataframe called dataME.

# Usage

data(dataME)

# Format

A data frame with 100 observations on the following 4 variables.

small\_area areas of interest.

y direct estimator for each domain.

x.hat auxiliary variable for each domain.

vardir sampling variances for each domain.

var.x mean squared error of auxiliary variable and sorted as x.hat

datamix *datamix*

# Description

This data generated by simulation based on Fay-Herriot with Measurement Error Model by following these steps:

- 1. Generate  $x_{1i}$  from a UNIF(5, 10) distribution,  $x_{2i}$  from a UNIF(9, 11) distribution,  $\psi_i = 3$ ,  $c_{1i}$  $= c_{2i} = 0.25$ , and  $\sigma_v^2 = 2$ .
- 2. Generate  $u_{1i}$  from a N(0,  $c_{1i}$ ) distribution,  $u_{2i}$  from a N(0,  $c_{2i}$ ) distribution,  $e_i$  from a N(0,  $\psi_i$ ) distribution, and  $v_i$  from a N(0,  $\sigma_v^2$ ) distribution.
- 3. Generate  $x_{3i}$  from a UNIF(1, 5) distribution and  $x_{4i}$  from a UNIF(10, 14) distribution.

#### <span id="page-2-0"></span>FHme 3

- 4. Generate  $\hat{x}_{1i} = x_{1i} + u_{1i}$  and  $\hat{x}_{2i} = x_{2i} + u_{2i}$ .
- 5. Then for each iteration, we generated  $Y_i = 2 + 0.5\hat{x}_{1i} + 0.5\hat{x}_{2i} + 2x_{3i} + 0.5x_{4i} + v_i$  and  $y_i =$  $Y_i + e_i.$

This data contain combination between auxiliary variable measured with error and without error. Direct estimator y, auxiliary variable  $\hat{x}_1 \hat{x}_2 x_3 x_4$ , sampling variance  $\psi$ , and  $c_1 c_2$  are arranged in a dataframe called datamix.

# Usage

```
data(datamix)
```
# Format

A data frame with 100 observations on the following 8 variables.

small\_area areas of interest.

y direct estimator for each domain.

x.hat1 auxiliary variable (measured with error) for each domain.

x.hat2 auxiliary variable (measured with error) for each domain.

x3 auxiliary variable (measured without error) for each domain.

x4 auxiliary variable (measured without error) for each domain.

vardir sampling variances for each domain.

var.x1 mean squared error of auxiliary variable and sorted as x.hat1

var.x2 mean squared error of auxiliary variable and sorted as x.hat2

<span id="page-2-1"></span>FHme *Fay-Herriot Model with Measurement Error*

# Description

This function gives the EBLUP estimator based on Fay-Herriot model with measurement error.

### Usage

```
FHme(
  formula,
  vardir,
  var.x,
  type.x = "withoutMAXITER = 1000.
 PRECISION = 1e-04,
  data
)
```
# <span id="page-3-0"></span>**Arguments**

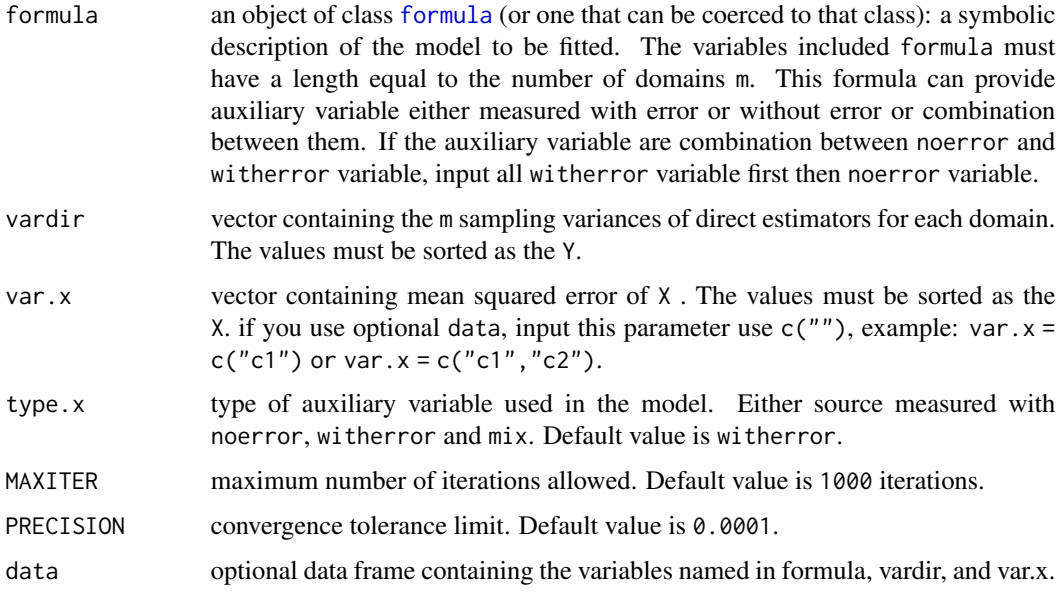

# Details

A formula has an implied intercept term. To remove this use either  $y \sim x - 1$  or  $y \sim 0 + x$ . See [formula](#page-0-0) for more details of allowed formulae.

# Value

The function returns a list with the following objects:

eblup vector with the values of the estimators for the domains.

fit a list containing the following objects:

- method : type of fitting method.
- convergence : a logical value of convergence when calculating estimated beta and estimated random effects.
- iterations : number of iterations when calculating estimated beta and estimated random effects.
- estcoef : a data frame with the estimated model coefficient (beta) in the first column, their standard error (std.error) in the second column, the t-statistics (t.statistics) in the third column, and the p-values of the significance of each coefficient (pvalue) in the last column.
- refvar : a value of estimated random effects.
- gamma : vector with values of the estimated gamma for each domains.

# See Also

[mse\\_FHme](#page-4-1)

# <span id="page-4-0"></span>mse\_FHme 5

# Examples

```
data(dataME)
data(datamix)
sae.me \leq FHme(formula = y \sim x.hat, vardir = vardir, var.x = c("var.x"), data = dataME)
sae.mix <- FHme(formula = y \sim x.hat1 + x.hat2 + x3 + x4,
          vardir = vardir, var.x = c("var.x1", "var.x2"), type.x = "mix", data = datamix)
```
<span id="page-4-1"></span>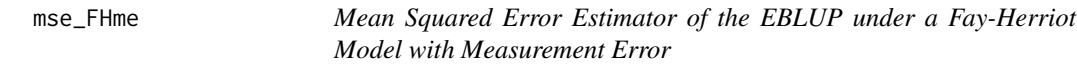

# Description

This function gives the mean squared error estimator of the EBLUP based on Fay-Herriot model with measurement error using jackknife method.

# Usage

```
mse_FHme(
  formula,
 vardir,
 var.x,
  type.x = "witherror",
 MAXITER = 1000,
 PRECISION = 1e-04,
  data
```
# $\mathcal{L}$

# Arguments

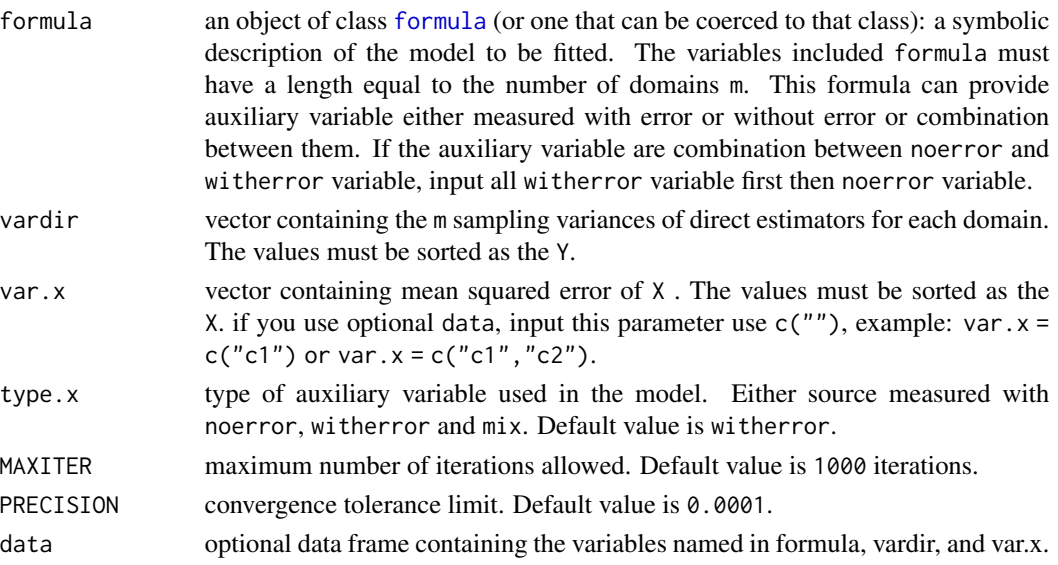

# <span id="page-5-0"></span>Details

A formula has an implied intercept term. To remove this use either  $y \sim x - 1$  or  $y \sim 0 + x$ . See [formula](#page-0-0) for more details of allowed formulae.

# Value

The function returns a list with the following objects:

mse vector with the values of the mean squared errors of the EBLUPs for each domain.

# Examples

```
data(dataME)
data(datamix)
mse.sae.me <- mse_FHme(formula = y \sim x.hat, vardir = vardir, var.x = c("var.x"), data = dataME)
mse.sae.mix <- mse_FHme(formula = y \sim x.hat1 + x.hat2 + x3 + x4,
            vardir = vardir, var.x = c("var.x1", "var.x2"), type.x = "mix", data = datamix)
```
saeME *saeME: Small Area Estimation with Measurement Error*

#### Description

The sae with measurement error provides function for small area estimation when auxiliary variable is measured with error, and function for mean squared error estimation using jackknife method. This package implement model of Fay Herriot with Measurement Error developed by Ybarra and Lohr (2008).

# Authors

Muhammad Rifqi Mubarak, Azka Ubaidillah

# Email

Muhammad Rifqi Mubarak <16.9304@stis.ac.id>

# Functions

[FHme](#page-2-1) Gives the EBLUP for each domain based on Fay-Herriot with measurement error model.

[mse\\_FHme](#page-4-1) Gives the MSE for each domain using the jackknife method.

#### References

Ybarra, L.M. and Lohr, S. L. (2008). Small area estimation when auxiliary information is measured with error. Biometrika 95, 919-931.

# <span id="page-6-0"></span>Index

dataME, [2](#page-1-0) datamix, [2](#page-1-0)

FHme, [3,](#page-2-0) *[6](#page-5-0)* formula, *[4](#page-3-0)[–6](#page-5-0)*

mse\_FHme, *[4](#page-3-0)*, [5,](#page-4-0) *[6](#page-5-0)*

saeME, [6](#page-5-0)